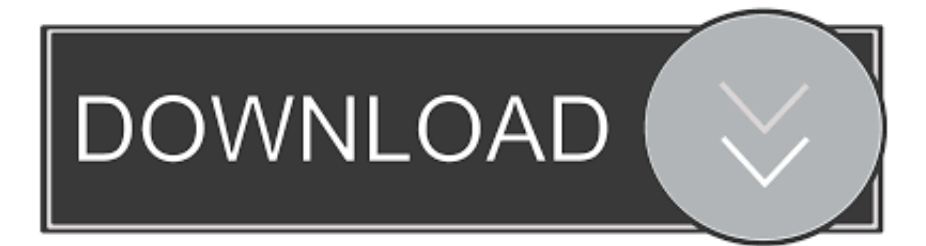

## [Tomtom Namibia Maps Downloads](https://tiurll.com/1uar9p)

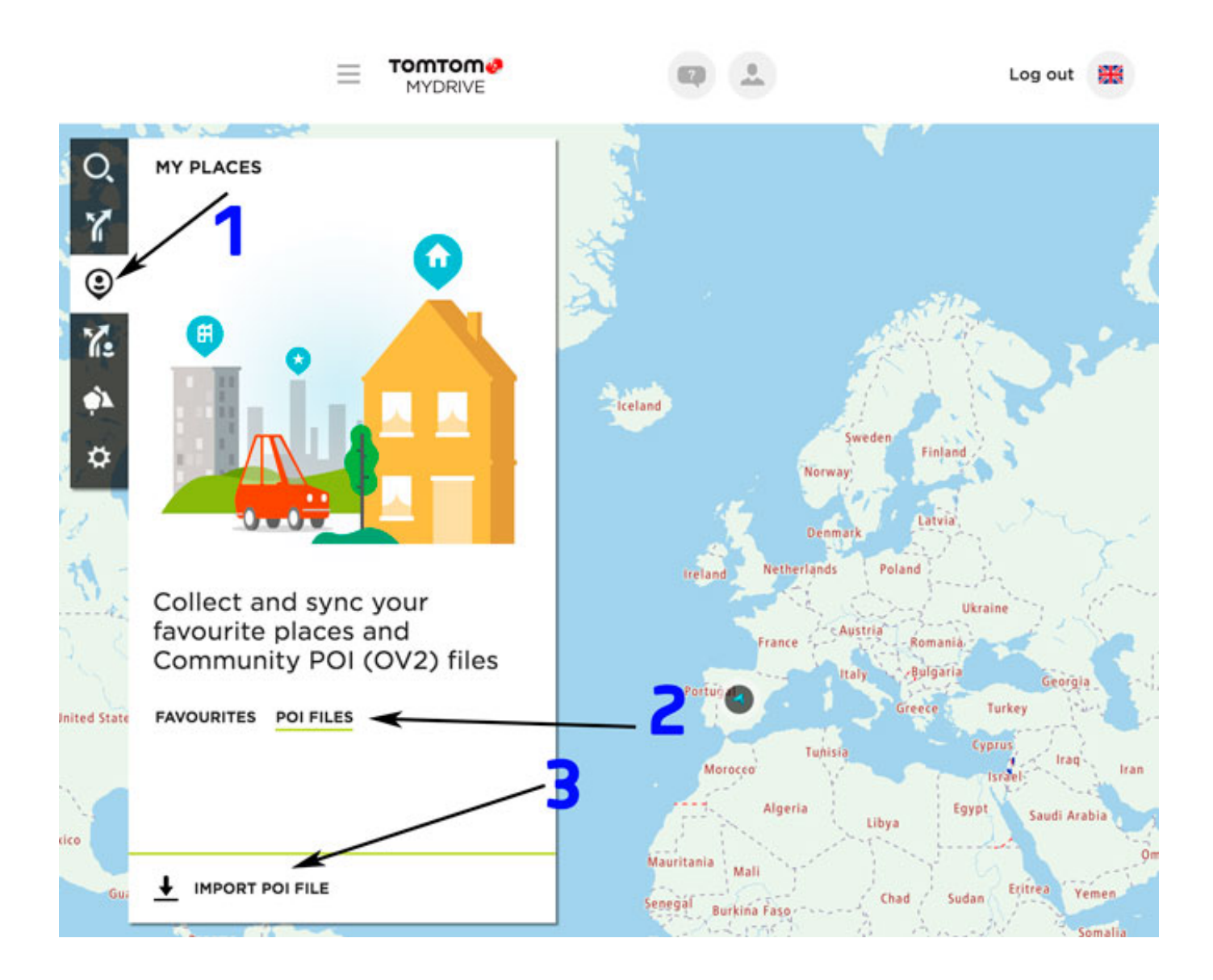

[Tomtom Namibia Maps Downloads](https://tiurll.com/1uar9p)

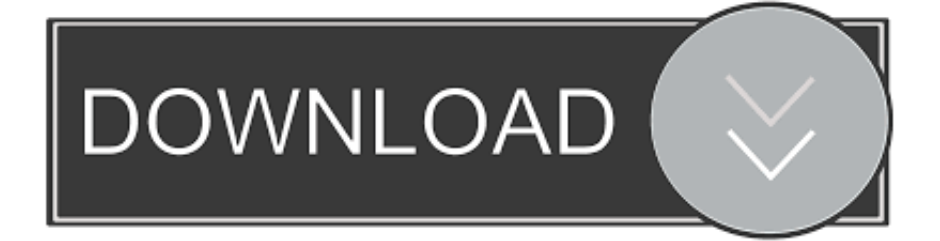

Tomtom map free download - TomTom Home, Tomtom, TomTom Home, and many more programs.. • 2 Answers SOURCE: I just had this same problem Quite strange I have a Tomtom One New Edition and connected to a Vista Ultimate computer.. We have recently returned from South Africa and used our own Tom Tom with SA maps and they are very accurate and easy to follow.

1. tomtom namibia maps downloads

Enjoy FOREVER FREE: GPS, offline TomTom maps, POIs, route planning & free Morocco, Mozambique, Namibia, Netherlands, New Zealand, Niger, Nigeria,.. After that, I turned the unit on and all was fine and I could clearly see that an update was applied.. Selected properties and click on tools From there I selected 'Error-Checking' and only checked 'Automatically scan and fix errors for me'.. We had a hire car from Durban with a detour to Clarens and then on to Jburg and found our way without getting lost at all - or if we missed a turn it told us how to find the next turn etc.

## **tomtom namibia maps downloads**

tomtom namibia maps downloads [Драйвер На Принтер Hp 1010 Для Windows 7](https://efunscaleth.mystrikingly.com/blog/hp-1010-windows-7)

TomTom provides to CompeGPS the most complete urban cartography: V-Maps V-Maps are known for their precision and the multiple features.. Posted on Dec 27, 2007 These are the country codes for all African Countries including the west African ones.. Here is what I did to fix the problem I was having Exited out of the Tomtom HOME application.. How to Download/Update Free Maps on GPS TomTom 2018! How to Install Free Unlocked Maps on TomTom Devices| TomTom GPS Free Maps. 3332222223 323 323 324

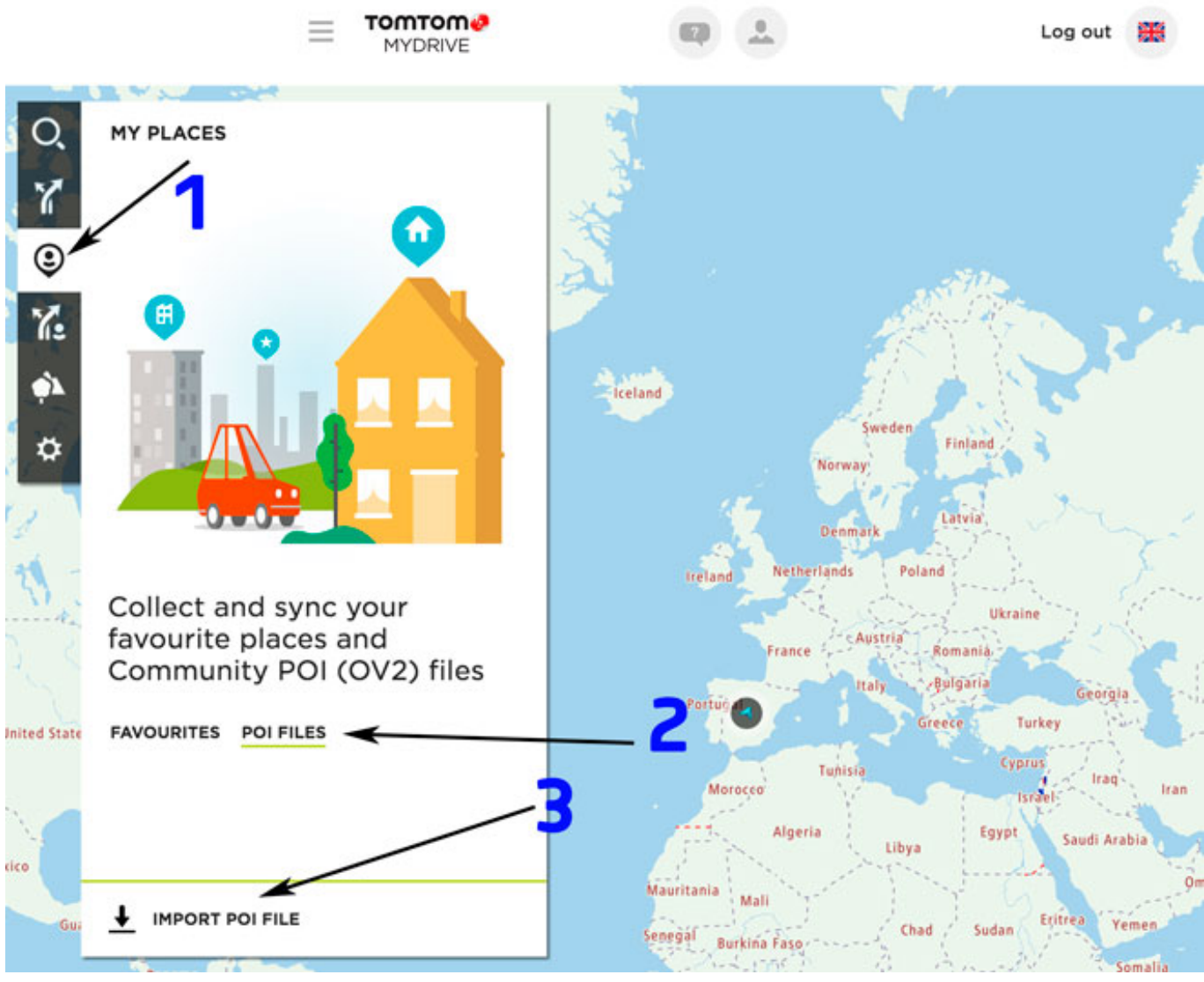

[Ios Apps On Mac Catalina](https://caudystetee.weebly.com/blog/ios-apps-on-mac-catalina)

## [Paint Shop For Mac Free Download](https://boring-engelbart-184111.netlify.app/Paint-Shop-For-Mac-Free-Download.pdf)

 Update your map or get a new travel map for your TomTom navigation device Drive with the latest maps so you never miss a turn.. It said it found a couple errors and corrected it I then doubled clicked the icon in the bottom right portion of my screen which looks like a USB plug with a green check mark on it.. They really should have a support bulletin for this as this is clearly a common issue.. I selected the drive and clicked stop I disconnected the usb plug and then used a small tack on the bottom of the Tomtom unit to reset the device.. Maps totally compatible with all CompeGPS products Download this app from Microsoft Store for Windows 10, Windows 10 Mobile. [Where Did All My Apps Go On My Mac Desktop](http://neobalpuref.unblog.fr/2021/03/09/where-did-all-my-apps-go-on-my-mac-desktop/)

## [Laserjet Pro 200 Color Driver](http://braveepopum.unblog.fr/2021/03/09/laserjet-pro-200-color-driver/)

One of our travelling party had preprogrammed favourites (eg our hotel in Jburg etc) into the Tom Tom before we left home and all we had to do was find the approriate favourite.. Went to 'Computer' and right clicked the Tomtom drive (was M: for me, could be different for you) with the Red Icon. 773a7aa168 [Free Ravenloft Pdf](http://fronahincen.rf.gd/Free_Ravenloft_Pdf.pdf)

773a7aa168

[Intel Gma 900 Windows 8 Drivers Download](https://smasevdobi.diarynote.jp/202103090944289132/)